## **Atualizar cadastro no portal e-Procurement**

**Pré-requisito**

Não há.

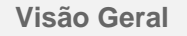

Este processo permite ao fornecedor atualizar os dados cadastrais e retornar à empresa solicitante.

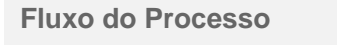

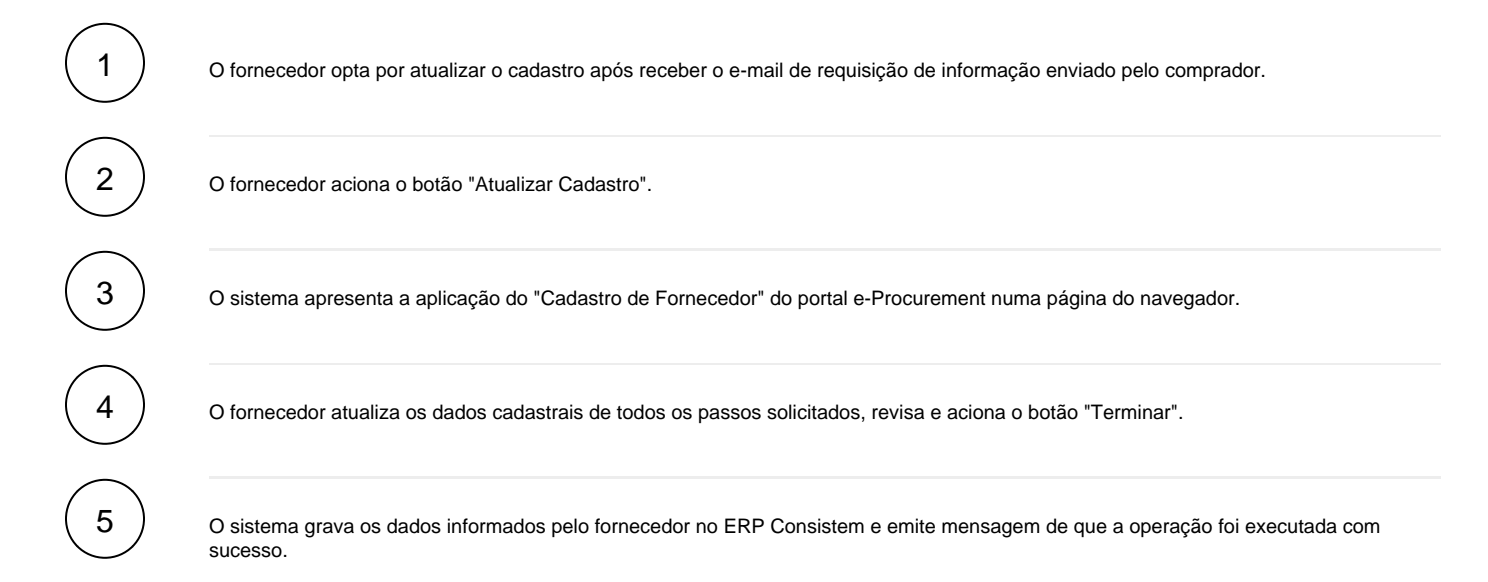

## **Fluxograma**

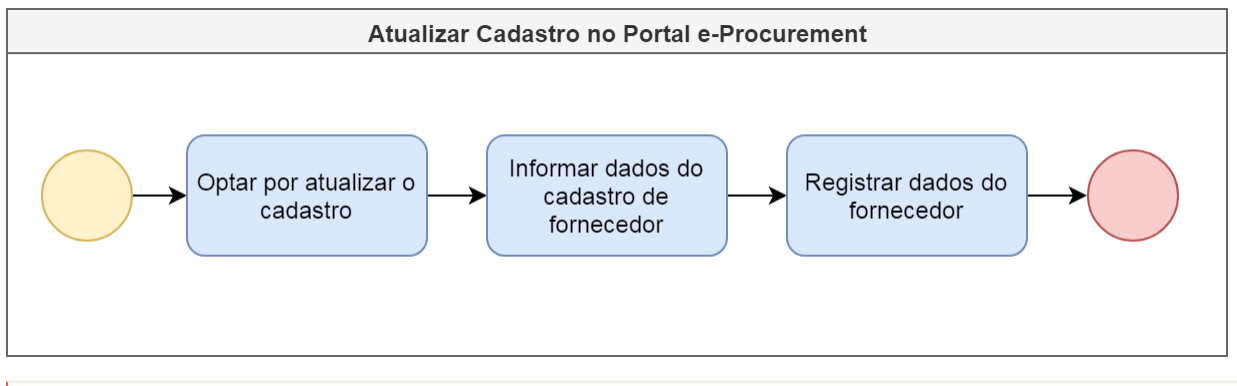

Este processo está abrigado na etapa "Atualizar Cadastro" do [Processo Macro - Atualização de Dados Cadastrais dos Fornecedores.](https://centraldeajuda.consistem.com.br/display/BDC/Atualizar+dados+cadastrais+de+fornecedores)

Esse conteúdo foi útil?

Sim Não